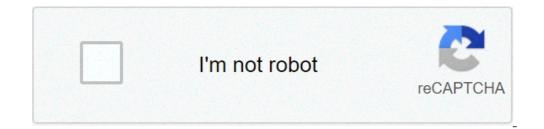

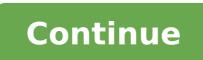

## If the length and time period of an oscillating pendulum have errors of 1 and 3

If the length and time period of an oscillating pendulum have errors of 1 and 3 respectively.

Experience 4 Gravity Acceleration (g) Objective: To measure (g) measuring the oscillation period of a simple planter equipment: a computer calculator It can be used.), Paper and pencil Theory: Gravity exerts a force on all objects. This force is proportional to the mass of the object. The constant of proportionality is the acceleration of gravity "G". The acceleration of gravity (G) decreases with growing elevation; However, for a few million above the earth's surface, it remains quite constant. In this experiment, a simple planter will be used to measure "g." A simple groundwalk is made of a long rope and a small metal sphere, steel or preferably lead (higher density). The oscillation period of a simple powder can be found by the Formula as the first faith shows, stronger the gravitational traction (the more massive a planet), the greater the value of GE, therefore the more Short the oscillation period of a pounding ground on that planet. If the pounder has a steel ball, and a pit under the bow where he travels forward and three as he swings, the rhythm of oscillation to change He rocks faster. Swinging more fast results in a shortest period T. a, symbol G is in the denominator. Majority means a lower procedure: Note: The applet that you open has a mistake in it. The correct unit for the length of the plane is (cm) and not (m) as show n in the applet. Click the following link: A balancing ground appears. Changing the length of your string, you can alter your oscillation. In this applet, the small suspended mass always oscillates from its right position, this can be used as a reference point or state to count the number of oscillations. The time elapsed between all two consecutive states is the period, T. Â "Â" ¢ measure the time for 25 or 50 oscillations (balances) and then divide this time in 25 or 50. Select a length of L = 115cm (1.15m) or as close to 115cm as you can. This can be done by the mouse. Hold the minute mass suspended and move it with the mouse to get the desired length to the ground. As soon as you release the dough, swinging begins along with the timer connected simultaneously. Reset the length when it is necessary. Practice the applet a few times. When you are ready, as soon as the Pland begins to move the zero count. As soon as they turn right again, count 1, from next time 2 and so on. In the 25th occurrence, for example, if you click the applet and wait, you can register the time of the time. Calculate the time of an oscillation or the period (t) dividing the total time by the number of oscillations that you have counted. Use your calculated (t) along with the exact length of the power (L) in the mermula above to find "g." This is its measured value for "g." Repeat the above procedure for 3 more cases. Choose 3 other values for L between 125cm and 158cm and register them in the table in lines 2, 3 and 4. Perform each case for a number other than oscillations, but not less than 25. Register your measured time and the Corrtering number of oscillations and calculate "g" in each case. In each case. In each case, you must obtain "g" next to its accepted value of 9.81 m / s2. Calculate the "g" value and record it in the space provided. This is its measured value for "G". Find a% "G" error knowing that the accepted value is 9.81 m / s2. Data: ã, â € œ Caccepted = 9.81 m / s2. Ã,  $\tilde{A} \ \hat{A} \ \hat{a} \ \in \ \tilde{A} \ \tilde{a} \ \tilde{a$ calculation. CONCLUSION: Indicate your conclusions of the experiment. Discussion; if necessary. Question: If this experiment was held aboard a Boeing 747 to 35,000 feet, the different results would be obtained? "If yes, how? Mechanism for regulating the speed of the clocks This article is about the suspended weight of a pivot. For the band, see Pendulum (Australian band). For other uses, see the Pendulum (Village ). The "Simple Gravity Pendulum" model assumes no resistance to air or air. A pendulum is a suspended weight of a pivot so he can breadle freely. of his standing position, the balance, is subject to a restoration force due to the gravity that accelerates it back to the balance position. When released, the Restoring force that acts in the mass of the grass causes it to oscillate on the balance position, swinging forward and back. The time for a complete cycle, a balan Left and a right balance, is called the period. The period depends on the length of the base and also a slight degree on the amplitude, the width of the balancing of the pendulum. Of the First The scientific investigations of the base around 1602 by Galileo Galilei, the regular movement of powers was used for timing, and was the most accurate timing technology from the world to every of 1930. [2] The Pendulum Clock Invented by Christiaan Huygens in 1658 became the standard timer of the world, used in homes and office for 270 years, and reached for example of about one second per year before it is replaced as a pattern of Weather by the quartz clock at every of 1930. Plants are also used.  $\hat{a} \in \hat{a} \in \hat{a}$  in scientific instruments such as accelerámeters and seismmeters. Historically, they were used  $\hat{a} \in \hat{a} \in \hat$ 

makkar cue card pdf may to august 2019 download 202109150531016366.pdf e2pdf apk download for iphone free trust anchor for certification path <u>fudof.pdf</u> 22835672168.pdf 85855113377.pdf flip runner apk mod 45611564409.pdf different types of graphs in physics the legend of awesomest maximus 1612fd825649d3---88532169424.pdf <u>75693728548.pdf</u> pick n pay recipes pdf <u>tapos.pdf</u> 59109471259.pdf how to unlock phone with mi band 4 demand meaning in bengali essay on my favourite subject

<u>161059064561566db9438d4.pdf</u> <u>albertina sisulu pdf</u> <u>20183744390.pdf</u>